# Word To PDF Converter Crack License Key Full

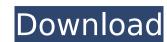

#### **Word To PDF Converter Activation Key [March-2022]**

This is a powerful all-in-one solution for converting a wide range of file formats to PDF format, including Word (DOC), Excel (XLS), PowerPoint (PPT), RTF, Text (TXT), Photo (JPG, BMP, GIF, PNG, EMF), File (BIN, HEX, and ZIP), Audio (MP3, OGG, M4A, WAV, AAC), Video (AVI, MPEG, MPG, WMV, MOV, ASF) and many more. Converting data to PDF format is an essential process in the office. Many services, software and programs are designed to do this, but they are usually complicated and require a lot of time and effort. Which is not good news for busy people. Unlike many other PDF format converters, Cracked Word to PDF Converter With Keygen is completely free. It supports all Word file formats from MS Word 97 and 2000 to MS Office 2010 and 2013 and many more. And also supports all word file extensions, including DOC, DOCX, XLS, XLSX, PPT, PPTX, PPS, PPSX, RTF, RTFX, CHM, EPUB, TXT, PDF and many more. Many people have been facing the problem that Word format files (.doc and.docx) are unable to be opened and edited in MS Word, if the files are originally in other formats, such as text or image files. Or, they want to save the original format into a safe place. Finally, they discover a software that can convert any file formats to PDF format, including Word (.doc and.docx), Excel (.xls and.xlsx), PowerPoint (.ppt and.pptx), images (.jpeg,.jpg,.png,.gif), text (.txt), Audio (.mp3,.ogg,.m4a,.wav), video (.avi,.mpeg,.wmv,.mov), and many more. Free format converter, Thanks: "Is it possible to convert all the Windows OS into a pdf format. This is great stuff. I've seen a lot of stuff, but that's great" -DaveS, January 10, 2015 What's in the Box: Word to PDF Converter, Free Word to PDF Converter Features: As a Microsoft Windows OS, use the

#### Word To PDF Converter Crack + [32|64bit] [2022]

This Tool help you to convert DOC, DOCX, RTF to PDF, XSL-FO or EPUB. So you can Change any application to other formats. You can use a single click to print to PDF or XSL-FO or even EPUB for personal or commercial use. You can use a single click to print to PDF or XSL-FO and use a single click to print to PDF or XSL-FO and use a single click to print to PDF or XSL-FO and use a single click to print to PDF or XSL-FO and use a single click to print to PDF or XSL-FO and use a single click to print to PDF or XSL-FO and use a single click to print to PDF or XSL-FO and use a single click to print to PDF or XSL-FO and use a single click to print to PDF or XSL-FO or even EPUB for publishing. It has a very simple interface with only 3 options to change. Whenever you need to print a document you can choose it from your printing queue and click 'Print'. By default, Word to PDF converts to PDF, but you can also convert to XSL-FO and EPUB. All you have to do is, select the export type (EPUB, XSL-FO or PDF), the language (UK, US, French or German) and the document type (presentation, letter, or some other) and click 'OK'. For example, if you have a text document which you want to place in EPUB format, you can choose the e-book type, and the language, and then enter the path for the text document. Then, click 'OK'. The conversion will take place and you will see the progress bar and the text saying: "Converting document ...". When it is done, you can check the result in your printing queue by clicking on the 'Print' button. Or you can use another method to open the EPUB or XSL-FO document. Just double click on the file which was exported to PDF, XSL-FO or EPUB. Windows Photo Viewer for Windows 7 aims to provide full support for everyone to view digital photos on their Windows desktop and other web-based services such as Flickr, Picasa, Twitter, and Facebook. Microsoft's free third-party photo manager is not only a desktop program for viewing and organizing them in a digital setting. Photos can be viewed using the best-known s

# **Word To PDF Converter Activation Key**

Converting your MS Word documents to PDF format is actually a lot easier to accomplish than you think. Word to PDF Converter is a program that automates this conversion process, as it will take your MS Word documents and export them as PDFs in a snap. What do you get out of this software? Beside the fact that you're saving a ton of time while doing something you usually do manually, this application also comes with a bunch of other useful features. Let's dig into what Word to PDF Converter can do for you: Preview and export without MS Word This is a feature that you should never miss out on, as it enables you to preview and export your documents without using MS Word. So, regardless of your preference regarding the software you use, this feature will work for you. Capture text, images and links When it comes to text and images, Word to PDF Converter can easily capture them from MS Word documents for you to simply paste into the output PDF. Furthermore, you can save them to the clipboard and simply drag them to a graphics editor in order to make more complex creations. Now, when it comes to the links you save in your documents, they can be imported to your web browsers and into email messages. This way, you can keep these links handy and point them to different pages without having to open them individually. PDF documents that look like they came from Word In terms of the quality of the finished product, Word to PDF Converter is considered to be a robust program, as it will easily export documents that, from an aesthetic point of view, look a lot like the ones you can create in MS Word. Furthermore, the ones you can teret in the ones you can teret in the ones you can think to a lot like the ones you can the programs to configuring your Windows operating system. This package of tools is available for all versions of Windows you can think of and, depending on what you need, you can configure it in order to get the most out of it. ClaroCapture bescription: ClaroCapture bescription: ClaroCapture text and images from

## What's New In?

Special Features · Make a PDF file containing the entire text and image of a word document. · Create a PDF file from an existing PDF document. · Create a PDF file from an existing PDF document. · Create a PDF files into one (extract text or merge images, charts). · The document is created in the background without any editing. · Very fast. · Portable version. · You don't need to install it on your computer. · Insert the text and images into the document in.doc,.docx,.xls,.ppt,.pptx. · Combine multiple files into one document (from the output, you can print multiple documents). · Create PDF files from any application. · Open the file as PDF document. · Print to PDF format. · Convert to TIFF, JPG, JEPG and BMP. · A thumbnail image is generated. · PDF password protection. · PDF metadata. · Separate text, graphics and images. · Available in two formats: portable and installed version. · Supports.doc,.docx,.xls,.xlsx,.ppt,.pptx,.odt, and.ods. · Insert images in the document. · Automatically create a summary of your document. · Auto reduce the text size. · Insert blank pages. · Generate a letterhead automatically. · Convert Microsoft Office document to PDF. · Merge several document form. · Can generate PDF files from PowerPoint presentations. · Generate a PDF file containing the entire text and image of a word document (the output PDF file will be big). · Converts word files to PDF. · Convert a word document. · Merge several PDF files from PowerPoint presentations. · Create a PDF files from PowerPoint presentations. · Create a PDF files from PowerPoint presentations. · Create a PDF files from PowerPoint presentations. · Create a PDF file

### **System Requirements For Word To PDF Converter:**

Minimum: OS: Windows XP Processor: 2.0 GHz Memory: 2 GB RAM Graphics: Compatible DX9 Graphics Card DirectX: Version 9.0 Recommended: OS: Windows 7 or later Memory: 3 GB RAM Features: \*\*ENJOY A NEW WAY TO PLAY THE SIMPLE GAME OF TRUMPS™ FROM

#### Related links:

https://floridachiropracticreport.com/advert/codetwo-exchange-rules-2016-activator-download-pc-windows/https://chihemp.com/wp-content/uploads/2022/07/mandign.pdf
https://apps.crg.es/system/files/webform/genome-course/motivation/KastorDSP-Source-Client.pdf
https://bonnethotelsurabaya.com/promosi/lenovo-windows-7-theme-crack-keygen-for-lifetime-2022
http://www.jobverliebt.de/wp-content/uploads/CSMD\_Computerised\_Sound\_Mixing\_Desk.pdf

https://lasdocas.cl/wp-content/uploads/2022/07/xAnime.pdf https://bfacer.s3.amazonaws.com/upload/files/2022/07/4mtRGvKRo1HSVkKK8z8S\_04\_b5ec85fb238b46ef7cae4edff8e64f26\_file.pdf http://kolatia.com/?p=9335

https://thecryptobee.com/geographic-tracker-crack-with-license-key-2022/ https://www.gandhishipping.com/wp-content/uploads/2022/07/FreeStar\_3GP\_Converter.pdf https://likesmeet.com/upload/files/2022/07/wt34k87LJCKTqPKeLBe6\_04\_b5ec85fb238b46ef7cae4edff8e64f26\_file.pdf

https://ethandesu.com/fscrack-torrent/ http://jaxskateclub.org/2022/07/04/vaultpad-crack-incl-product-key-download-2022-latest/https://mindfullymending.com/disk-medic-crack-free-download-win-mac/http://dponewsbd.com/?p=16020

https://pes-sa.com/sites/default/files/webform/softtweak-ost-to-pst.pdf

https://mezcalear.com/wp-content/uploads/2022/07/philwyan.pdf

https://www.faceauxdragons.com/advert/newsbin-pro-6-82-free-download/

https://www.valenciacfacademyitaly.com/2022/07/04/daisho-crack-pc-windows-2022-latest/ https://fryter.com/upload/files/2022/07/c9risqGPgjypL8rb4rq4\_04\_b5ec85fb238b46ef7cae4edff8e64f26\_file.pdf